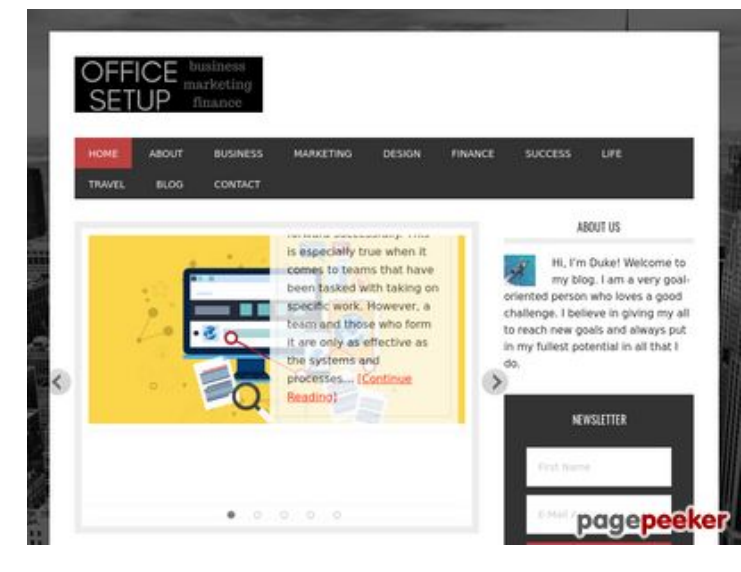

## **Обзор веб-сайта officesetupcom.com**

Сгенерирован 03 Июня 2017 12:49

**Набрано баллов: 68/100**

#### **СЕО Контент**

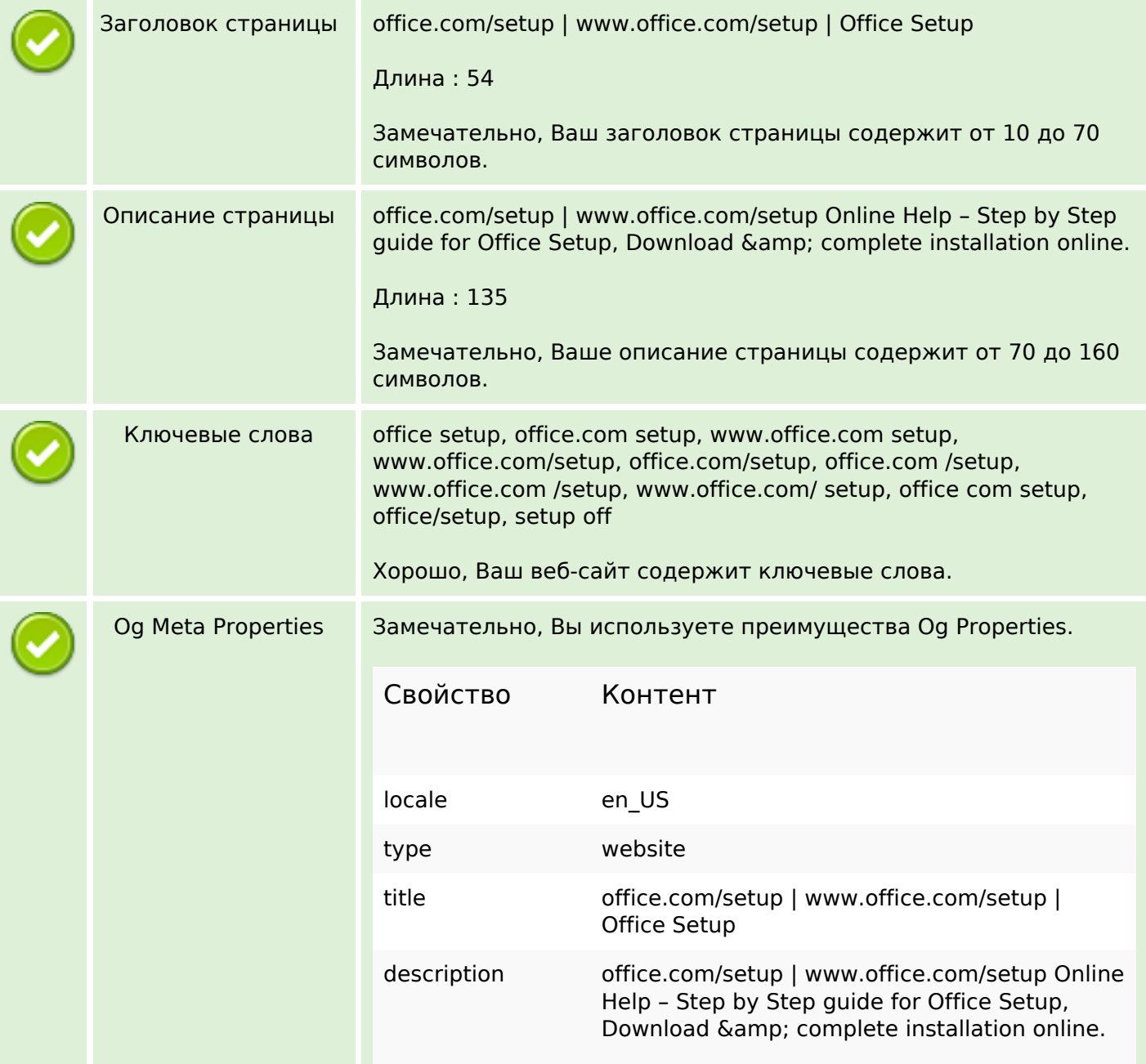

## **СЕО Контент**

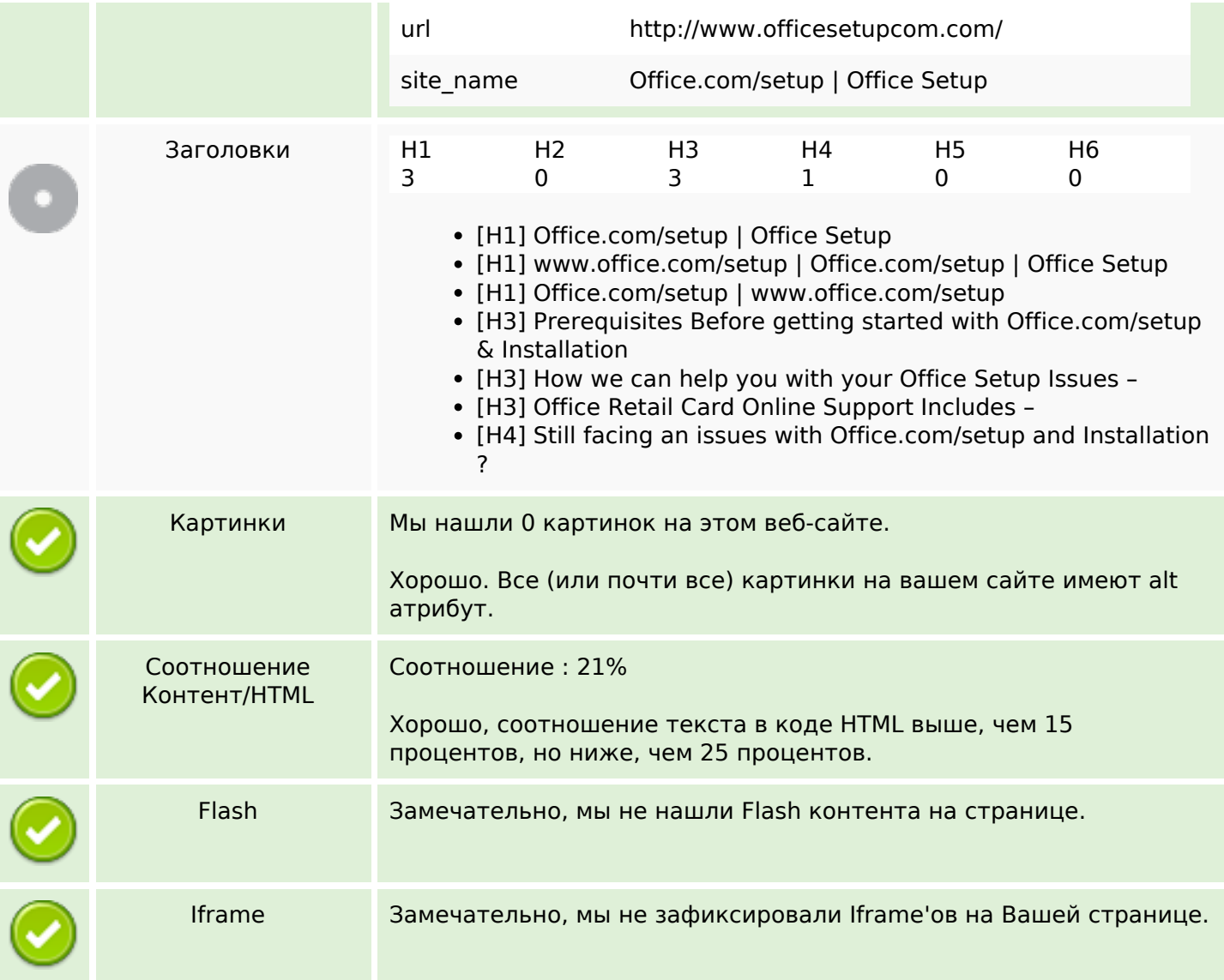

### **СЕО ссылки**

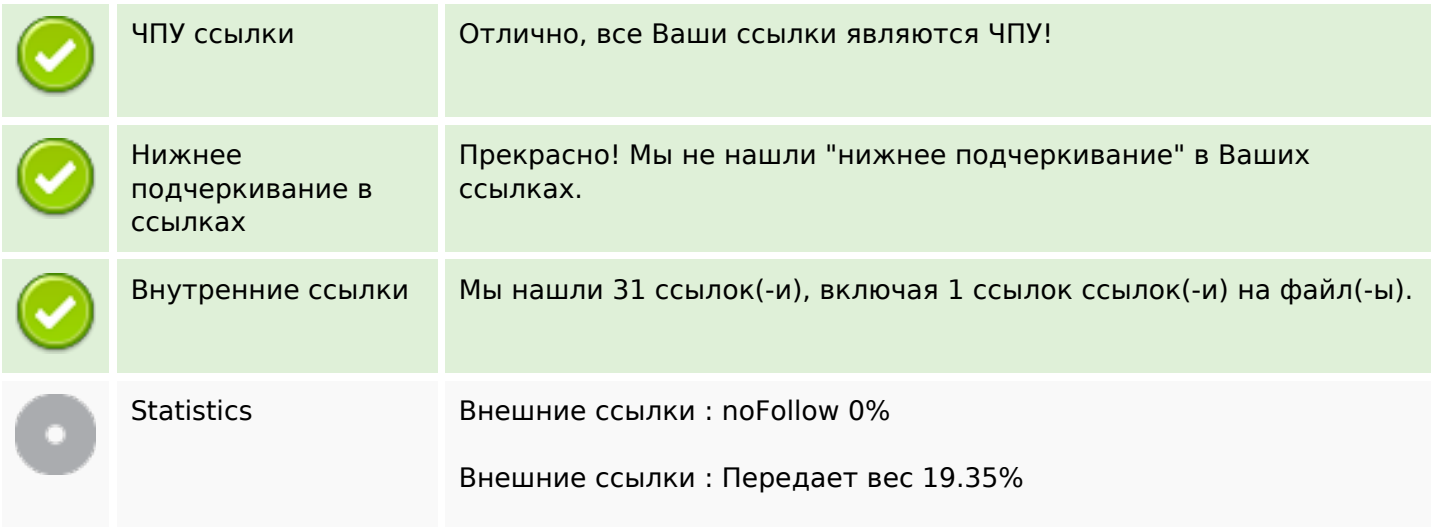

#### **СЕО ссылки**

#### Внутренние ссылки 80.65%

### **Внутренние ссылки**

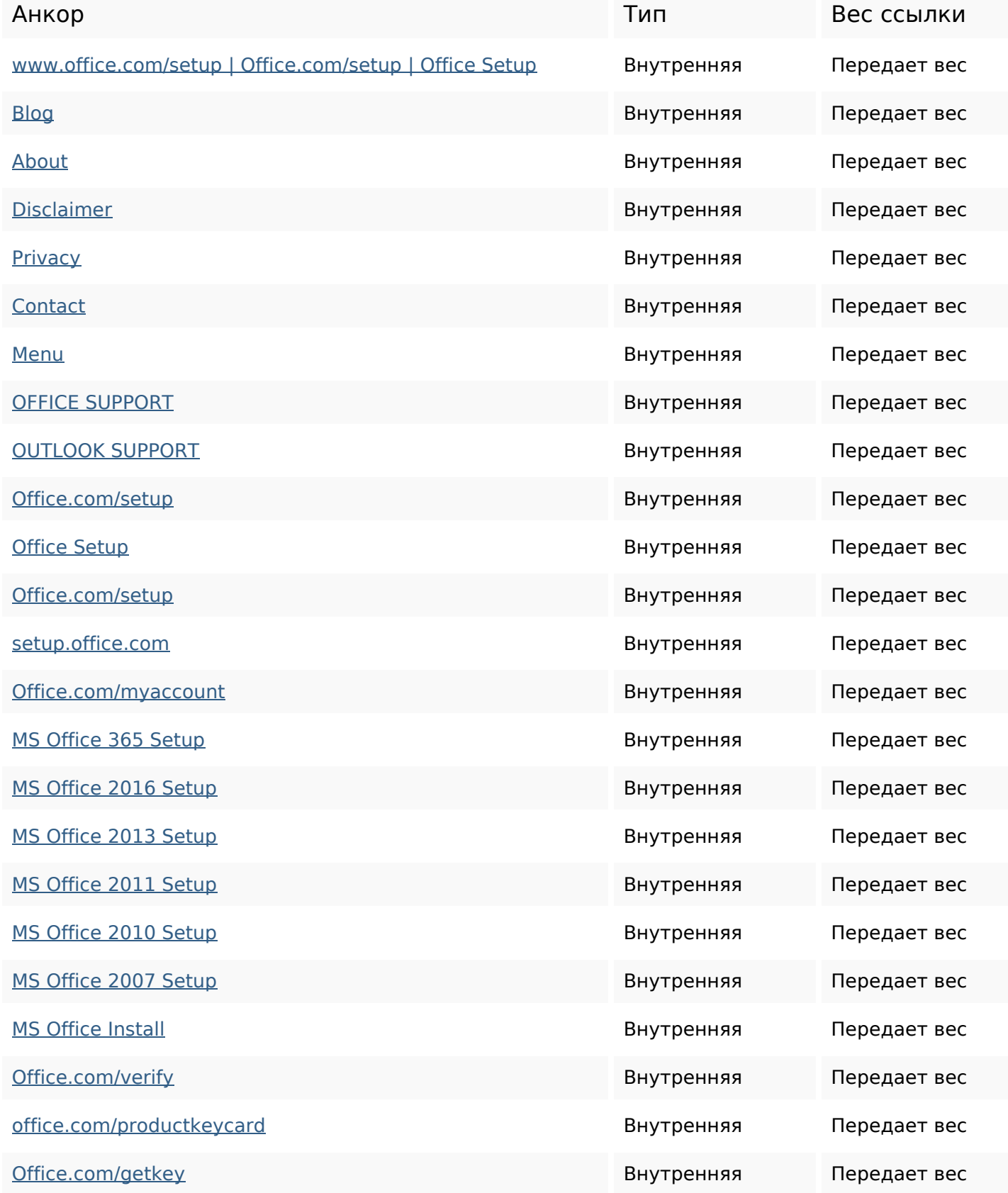

### **Внутренние ссылки**

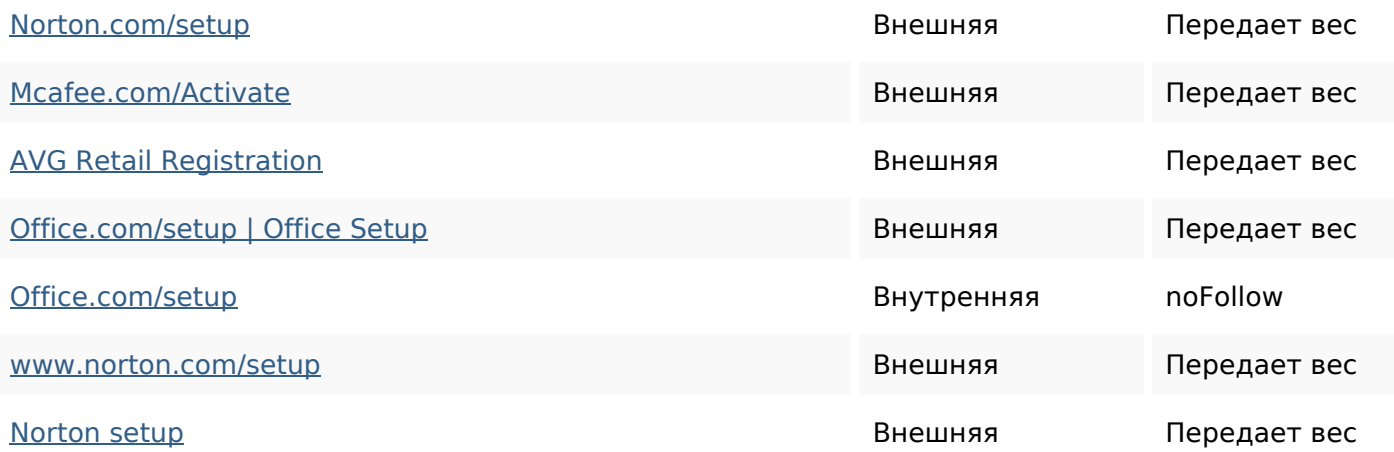

#### **Ключевые слова**

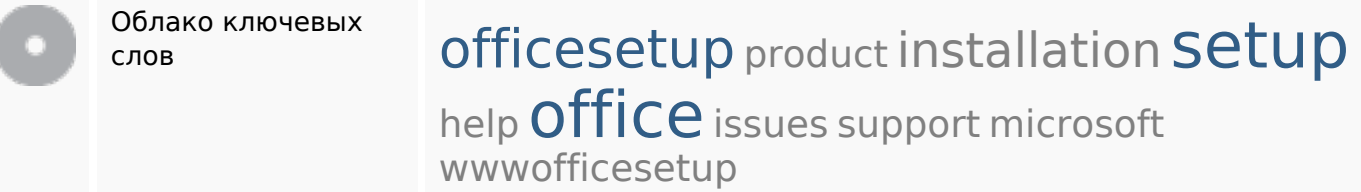

### **Содержание ключевых слов**

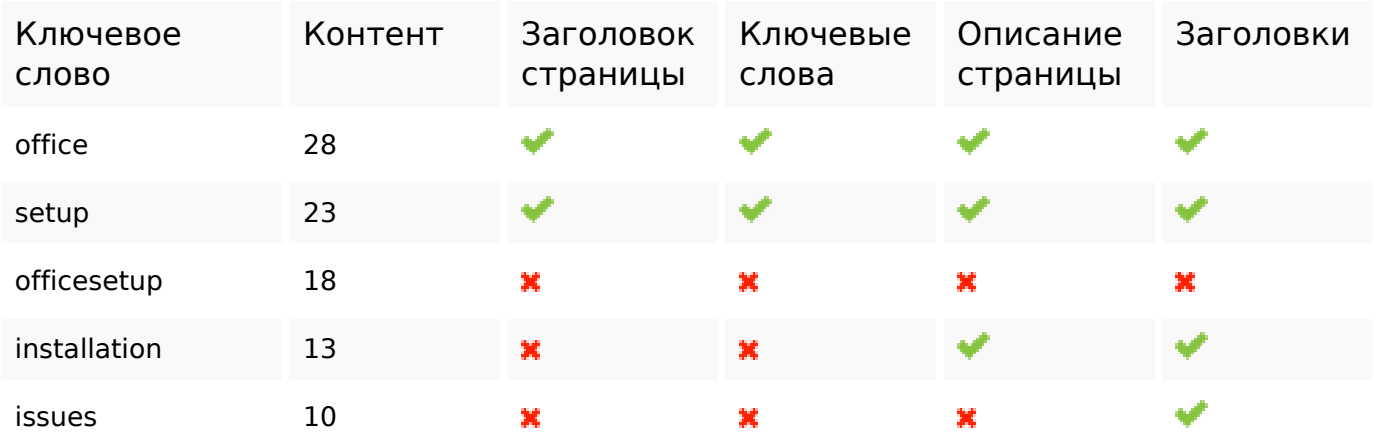

#### **Юзабилити**

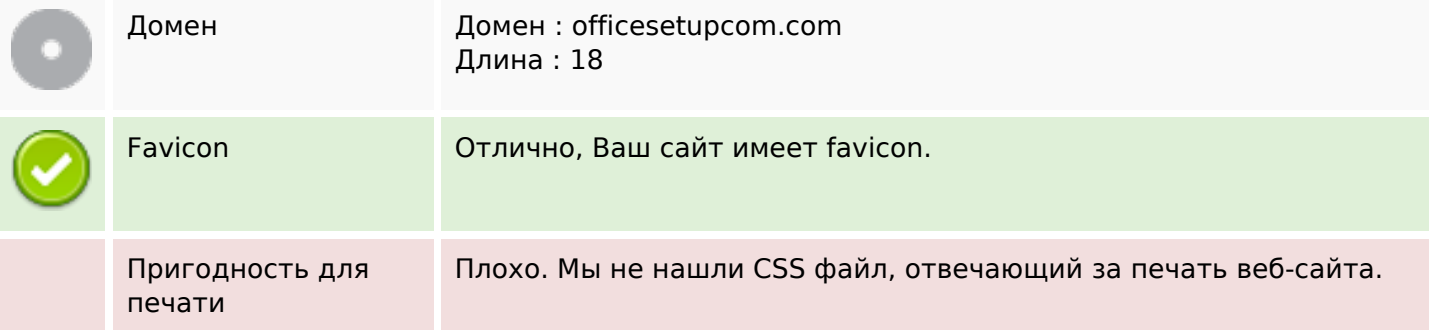

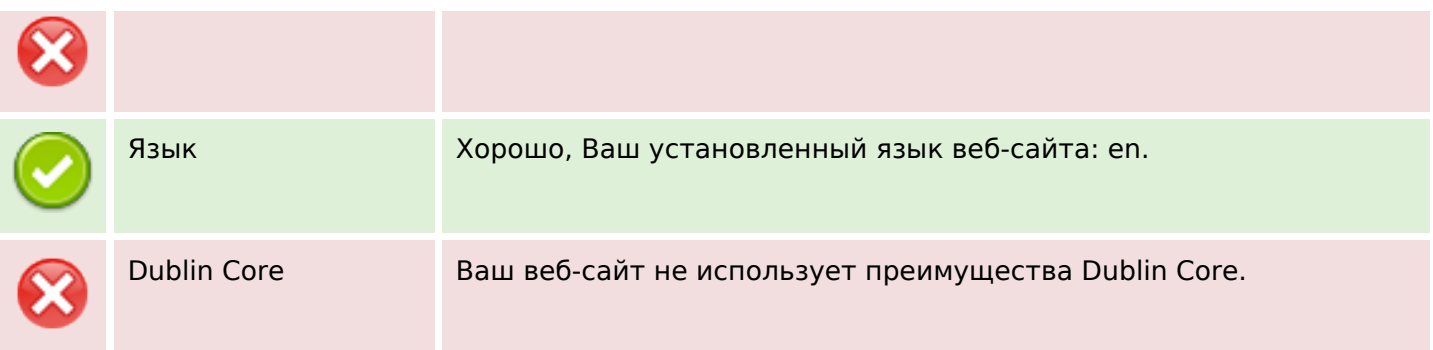

## **Документ**

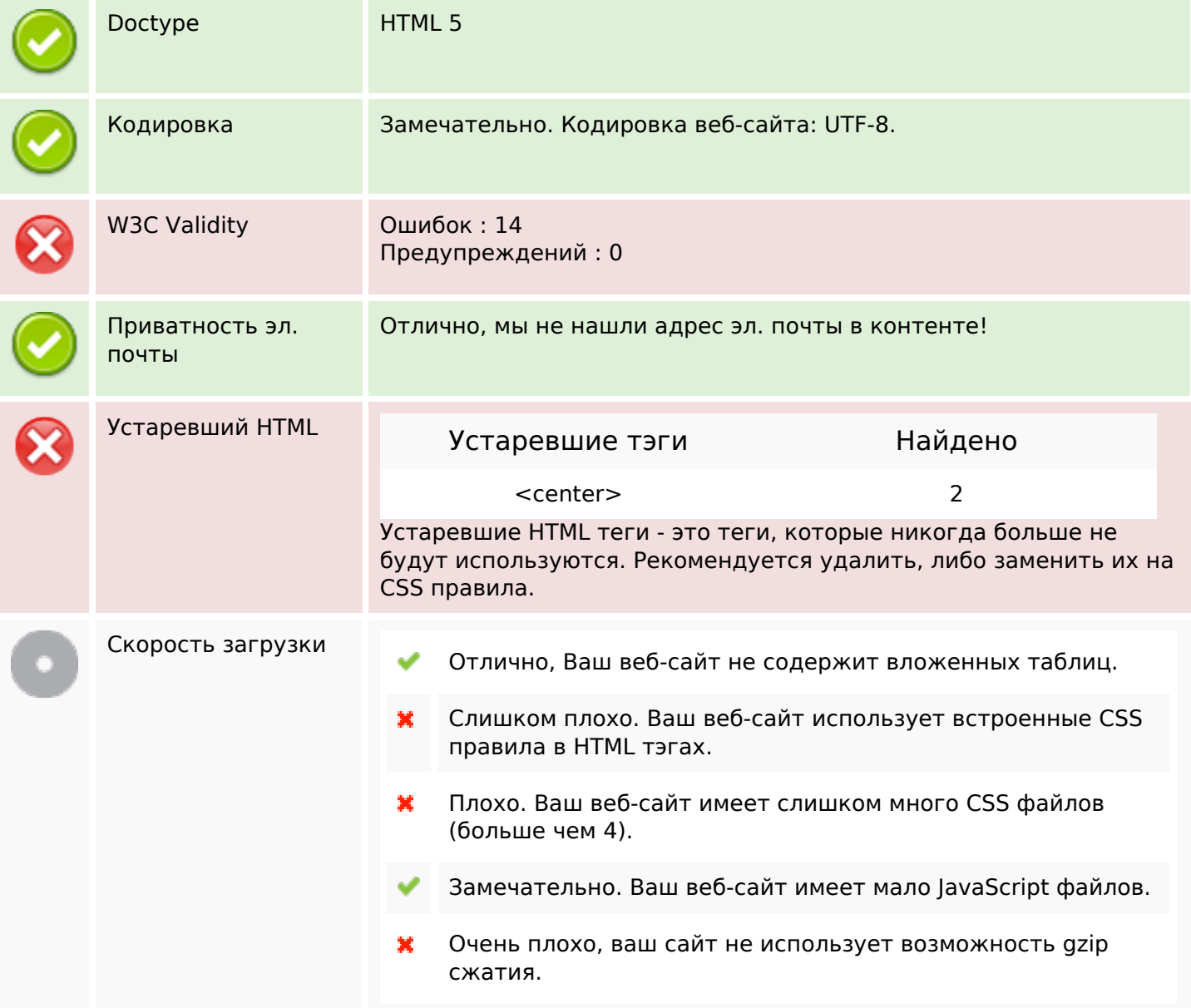

# **Мобильный телефон**

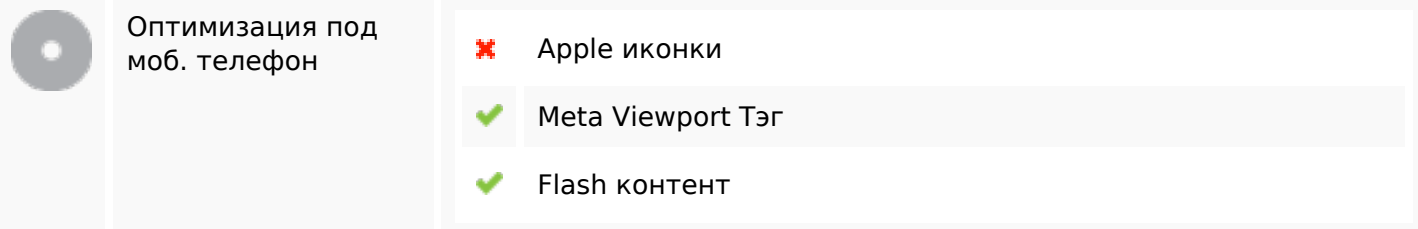

### **Оптимизация**

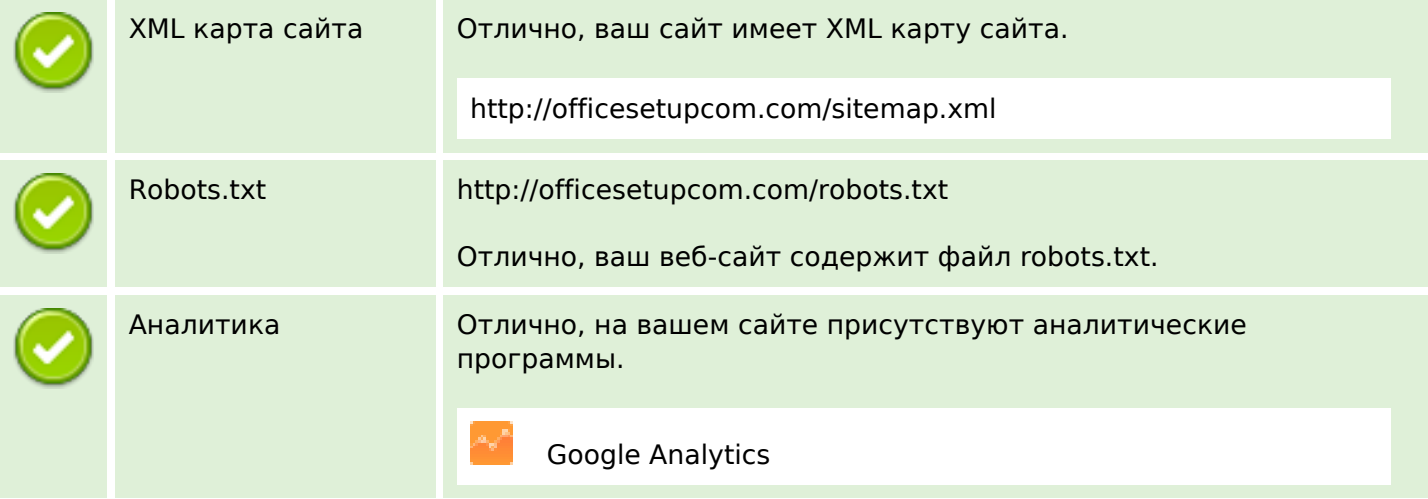